## Физика волновых процессов и радиотехнические системы

УДК 621.372.8

# **Спектральный метод и его применение при решении задач дифракции в закрытых волноводах**

*А.А. Титаренко*

Нижегородский государственный технический университет им. Р.Е. Алексеева 603950, Российская Федерация, г. Нижний Новгород ул. Минина, 24

На основе спектрального метода предлагается подход к решению внутренних дифракционных задач, при котором поле в области перехода представляется в виде разложения по базису собственных функций, обладающих свойством полноты. Показаны преимущества данного метода, приведены результаты решения дифракционных задач. *Ключевые слова*: спектральный метод, метод Галеркина, дифракционные задачи.

## **Введение**

Дифракция электромагнитных волн на неоднородностях в волноводах является ключевой задачей при расчете функциональных узлов СВЧ-, КВЧ- и оптического диапазонов волн. Особое значение при этом имеют проблемы решения задач дифракции на переходах сложной формы (в том числе плавных) ввиду их широкого применения в качестве согласующих и возбуждающих устройств.

Среди методов решения дифракционных задач на неоднородностях в волноводах можно отметить метод частичных областей (МЧО) [1–3], метод поперечных сечений [4–7] и ряд универсальных сеточных методов [8–9]. Недостатком МЧО является необходимость проведения расчета полного спектра собственных волн для каждой из областей разбиения переходного участка, которых в случае ступенчатой аппроксимации плавных переходов может быть достаточно много и которые в общем случае могут описываться самостоятельными краевыми задачами. Метод поперечных сечений, как правило, эффективен при медленном изменении параметров волновода по продольной координате. Недостатками сеточных методов являются их повышенная потребность в вычислительных ресурсах и отсутствие физической наглядности.

Предлагается метод решения внутренних задач дифракции на участках волноводов с произвольным диэлектрическим заполнением, использующий спектральный метод.

### **1. Постановка задачи**

Рассмотрим задачу дифракции Н-волн на участке планарного волновода с произвольным диэлектрическим заполнением, соединяющим две продольно-регулярные планарные направляющие структуры (рис. 1).

Электромагнитное поле в левой регулярной области представляем суперпозицией падающей волны и полного набора отраженных Н-волн с амплитудными коэффициентами  $\Gamma_n$ ; поле в правой регулярной области – суперпозицией прошедших волн с амплитудными коэффициентами  $T_n$ .

В области перехода с произвольной функцией распределения диэлектрической проницаемости  $\varepsilon(x, z)$  электромагнитное поле должно удовлетворять уравнениям Максвелла:

$$
rot(\vec{E}) = -i\omega\mu_0\vec{H};
$$
  

$$
rot(\vec{H}) = i\omega\varepsilon(x, z) \varepsilon_0\vec{E}.
$$
 (1)

Из системы (1) получаем уравнение

$$
rot\ rot\vec{E} = k_0^2 \varepsilon(x, z)\,\vec{E},\tag{2}
$$

которое для случая Н-волн планарного волновода примет вид

$$
\frac{\partial^2 E_y}{\partial x^2} + \frac{\partial^2 E_y}{\partial z^2} + k_0^2 \varepsilon(x, z) E_y = 0.
$$
 (3)

Поле в области перехода будем искать в виде

$$
E_y = \sum_{j=0}^{J} f_j(z) \sin(\alpha'_j x)
$$
 (4)

где  $\alpha'_{j} = \pi (j + 1) / H$ ,  $H -$  поперечный размер планарного волновода.

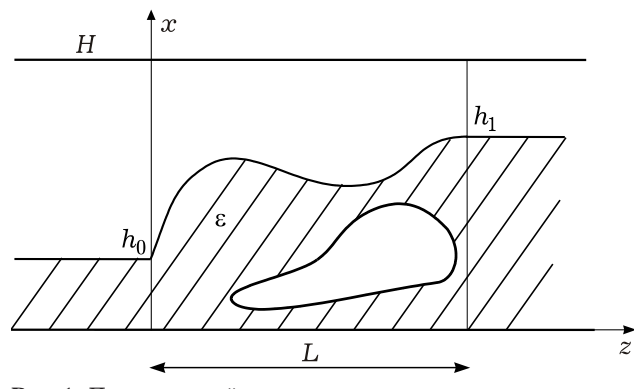

**Рис. 1.** Произвольный переход между двумя регулярными планарными волноводами

Допустимость представления поля в виде (4) показана в [4; 6].

Функции  $f_i(z)$ , определяемые на отрезке  $z \in [0, L]$ , будем искать в виде

$$
f_j(z) = \sum_{k=0}^{K} \left[ a'_{j,k} \sin(\gamma'_k z) + \overline{a}_{j,k} \cos(\overline{\gamma}'_k z) \right],\tag{5}
$$

где  $\gamma_k' = \pi(k + 1) / L$ ,  $\overline{\gamma}_k' = \pi k / L$ .

Подставив (5) в (3), получим следующую формулировку:

$$
E_y = \sum_{j=0}^{J} \sum_{k=0}^{K} \left[ \alpha_{j,k} \sin(\gamma'_k z) + \overline{\alpha}_{j,k} \cos(\overline{\gamma}'_k z) \right] \sin(\alpha'_j x),
$$

которую, как показано в [4], можно представить в виде одной суммы:

$$
E_y = \sum_{n=0}^{N} \left[ a_n \sin(\alpha_n x) \sin(\gamma_n z) + \right.
$$
  
 
$$
+ \overline{a}_n \sin(\alpha_n x) \cos(\overline{\gamma}_n z) \right],
$$
 (6)

где  $N = (J + 1)(K + 1) - 1$ , а коэффициенты  $\alpha_n$ ,  $\gamma_n$ и  $\overline{\gamma}_n$  включают в себя все возможные сочетания коэффициентов из (4) и (5) [4; 6].

Подставляя (5) в (3), получаем следующее уравнение:

$$
-\sum_{n=0}^{N} a_n \left(\alpha_n^2 + \gamma_n^2\right) \sin\left(\alpha_n x\right) \sin\left(\gamma_n z\right) -
$$
  
\n
$$
-\sum_{n=0}^{N} \overline{a}_n \left(\alpha_n^2 + \overline{\gamma}_n^2\right) \sin\left(\alpha_n x\right) \cos\left(\overline{\gamma}_n z\right) +
$$
  
\n
$$
+ k_0^2 \varepsilon(x, z) \sum_{n=0}^{N} a_n \sin\left(\alpha_n x\right) \sin\left(\gamma_n z\right) +
$$
  
\n
$$
+ k_0^2 \varepsilon(x, z) \sum_{n=0}^{N} \overline{a}_n \sin\left(\alpha_n x\right) \cos\left(\overline{\gamma}_n z\right) = 0.
$$
  
\n(7)

Проецируем уравнение (7) на  $\sin(\alpha_q x) \sin(\gamma_q z)$  и на sin  $(\alpha_q x)$ cos  $(\overline{\gamma}_q z)$ , в результате чего получаем два матричных уравнения:

$$
\left(-N^{(0)} + k_0^2 W^{(0)}\right) a + \left(-\overline{N}^{(0)} + k_0^2 \overline{W}^{(0)}\right) \overline{a} = 0; \n\left(-N^{(1)} + k_0^2 W^{(1)}\right) a + \left(-\overline{N}^{(1)} + k_0^2 \overline{W}^{(1)}\right) \overline{a} = 0 \nMJIM\nS\left[\overline{a}\right] = 0, \nS = \left(-N^{(0)} + k_0^2 W^{(0)} - \overline{N}^{(0)} + k_0^2 \overline{W}^{(0)}\right),
$$
\n(8)  
\n
$$
S = \left(-N^{(1)} + k_0^2 W^{(1)} - \overline{N}^{(1)} + k_0^2 \overline{W}^{(1)}\right),
$$

где

$$
N_{q,n}^{(0)} = (\alpha_n^2 + \gamma_n^2) \int_0^{LH} \sin(\alpha_n x) \sin(\gamma_n z) \times
$$
  
\n
$$
\times \sin(\alpha_q x) \sin(\gamma_q z) dxdz;
$$
  
\n
$$
W_{q,n}^{(0)} = \int_0^{LH} \varepsilon(x, z) \sin(\alpha_n x) \sin(\gamma_n z) \times
$$
  
\n
$$
\times \sin(\alpha_q x) \sin(\gamma_q z) dxdz;
$$
  
\n
$$
\overline{N}_{q,n}^{(0)} = (\alpha_n^2 + \overline{\gamma}_n^2) \int_0^{LH} \sin(\alpha_n x) \cos(\overline{\gamma}_n z) \times
$$
  
\n
$$
\times \sin(\alpha_q x) \sin(\gamma_q z) dxdz;
$$
  
\n
$$
\overline{W}_{q,n}^{(0)} = \int_0^{LH} \varepsilon(x, z) \sin(\alpha_n x) \cos(\overline{\gamma}_n z) \times
$$
  
\n
$$
\times \sin(\alpha_q x) \sin(\gamma_q z) dxdz;
$$
  
\n
$$
N_{q,n}^{(1)} = (\alpha_n^2 + \gamma_n^2) \int_0^{LH} \sin(\alpha_n x) \sin(\gamma_n z) \times
$$
  
\n
$$
\times \sin(\alpha_q x) \cos(\overline{\gamma}_q z) dxdz;
$$
  
\n
$$
W_{q,n}^{(1)} = \int_0^{LH} \varepsilon(x, z) \sin(\alpha_n x) \sin(\gamma_n z) \times
$$
  
\n
$$
\times \sin(\alpha_q x) \cos(\overline{\gamma}_q z) dxdz;
$$
  
\n
$$
\overline{N}_{q,n}^{(1)} = (\alpha_n^2 + \overline{\gamma}_n^2) \int_0^{LH} \sin(\alpha_n x) \cos(\overline{\gamma}_n z) \times
$$
  
\n
$$
\times \sin(\alpha_q x) \cos(\overline{\gamma}_q z) dxdz;
$$
  
\n
$$
\overline{W}_{q,n}^{(1)} = (\alpha_n^2 + \overline{\gamma}_n^2) \int_0^{LH} \sin(\alpha_n x) \cos(\overline{\gamma}_n z) \times
$$
  
\n
$$
\times \sin(\alpha_q x) \cos(\overline{\gamma}_q z) dxdz;
$$
  
\n
$$
\overline{W}_{q,n}^{(1
$$

Видно, что матрица *S* из (9) имеет 2*N* столбцов и  $2N - 2J$  строк, т. е. не является квадратной. Для решения поставленной задачи необходимо добавить 2*J* строк, которые получим из граничных условий.

Запишем условия непрерывности тангенциальных компонент поля на границах между выделенными областями:

$$
E_0 + \sum_{m=0}^{M} \Gamma_m E_m^{(0)} = E_y(x,0);
$$
  
\n
$$
H_0 - \sum_{m=0}^{M} \Gamma_m H_m^{(0)} = \frac{-i}{\omega \mu_0} \frac{\partial E_y(x,0)}{\partial z};
$$
  
\n
$$
E_y(x,L) = \sum_{m=0}^{M} T_m E_m^{(1)};
$$
  
\n
$$
\frac{-i}{\omega \mu_0} \frac{\partial E_y(x,L)}{\partial z} = \sum_{m=0}^{M} T_m H_m^{(1)}.
$$
  
\n(10)

Здесь  $E_m^{(0)}$ ,  $H_m^{(0)}$ ,  $E_m^{(1)}$ ,  $H_m^{(1)}$  - поля ортонормированных собственных волн левого и правого регулярных волноводов соответственно;  $E_u(x,0)$ ,  $E_u(x,L)$  - поле в области перехода на его границах, представляемые в виде (6).

Подставив (6) в (10), с учетом равенств  $\cos(\overline{\gamma}_n L) = (-1)^n$ ,  $\cos(\gamma_n L) = (-1)^{n+1}$  получаем систему функциональных уравнений:

$$
E_0 + \sum_{m=0}^{M} \Gamma_m E_m^{(0)} = \sum_{n=0}^{N} \overline{a}_n \sin(\alpha_n x);
$$
 (11a)

$$
H_0 - \sum_{m=0}^{M} \Gamma_m H_m^{(0)} = \frac{-i}{\omega \mu_0} \sum_{n=0}^{N} a_n \gamma_n \sin(\alpha_n x); \quad (116)
$$

$$
\sum_{n=0}^{N} \overline{a}_n (-1)^n \sin(\alpha_n x) = \sum_{m=0}^{M} T_m E_m^{(1)};
$$
 (11B)

$$
\frac{-i}{\omega\mu_0} \sum_{n=0}^{N} a_n \gamma_n (-1)^{n+1} \sin(\alpha_n x) = \sum_{m=0}^{M} T_m H_m^{(1)}.
$$
 (11r)

Для алгебраизации системы (11) спроецируем (11а) на  $H_m^{(0)}$ , (11в) на  $H_m^{(1)}$ , а (11б) и (11г) на  $\sin(\alpha'_i x)$ . Отметим, что проецировать уравнения системы (115) и (11г) на  $\sin(\alpha_g x)$  при  $q = 0...N$  не имеет смысла, т. к. среди набора поперечных коэффициентов  $\alpha_q$  могут встречаться одинаковые значения ( $\alpha = {\alpha'_0, \, \alpha'_0, \, \ldots, \, \alpha'_0, \, \alpha'_1, \, \alpha'_1, \, \ldots, \, \alpha'_n}$  $\alpha'_1$ , ...,  $\alpha'_J$ ,  $\alpha'_J$ , ...,  $\alpha'_J$ ) и, например, проецирование на  $sin(\alpha_0 x) = sin(\alpha'_0 x)$  и  $sin(\alpha_1 x) = sin(\alpha'_0 x)$ даст два одинаковых алгебраических уравнения и приведет к некорректной задаче. Чтобы избежать этого, проецировать надо только на функции с отличающимися коэффициентами, т. е. на  $\sin(\alpha'_i x)$ , rge  $j = 0...J$ .

В результате получаем четыре матричных уравнения с матрицами различной размерности:  $\sqrt{2}$ 

$$
\overline{I}^{(0)} + \Gamma = \overline{R}^{(0)} \cdot \overline{a} ;
$$
  
\n[M] [M] [M \times N] [N] (12a)

$$
I_{[J]}^{(0)} - Q_{[J \times M]}^{(0)} \cdot \Gamma = R_{[J \times N]}^{(0)} \cdot a ;
$$
 (126)

$$
\overline{Q}^{(1)} \cdot \overline{a} = T ;\n(M \times N) [N] [M]
$$
\n(12B)

$$
R^{(1)} \cdot a = Q^{(1)} \cdot T, [J \times N] [N] [N] [M] [M]
$$
 (12r)

где

$$
\overline{R}_{m,n}^{(0)} = \int_{0}^{H} H_{m}^{(0)} \sin(\alpha_{n}x) dx ;
$$
\n
$$
I_{j}^{(0)} = \int_{0}^{H} \sin(\alpha'_{j}x) H_{0}^{(0)} dx ;
$$
\n
$$
Q_{j,m}^{(0)} = \int_{0}^{H} \sin(\alpha'_{j}x) H_{m}^{(0)} dx ;
$$
\n
$$
R_{j,n}^{(0)} = \frac{-i\gamma_{n}}{\omega\mu_{0}} \int_{0}^{H} \sin(\alpha'_{j}x) \sin(\alpha_{n}x) dx ;
$$
\n
$$
\overline{Q}_{m,n}^{(1)} = (-1)^{n} \int_{0}^{H} H_{m}^{(1)} \sin(\alpha_{n}x) dx ;
$$
\n
$$
R_{j,n}^{(1)} = \frac{-i\gamma_{n} (-1)^{n+1} \prod_{\omega\mu_{0}}^{H} \sin(\alpha'_{j}x) \sin(\alpha_{n}x) dx ;
$$
\n
$$
Q_{j,m}^{(1)} = \int_{0}^{H} \sin(\alpha'_{j}x) H_{m}^{(1)} dx .
$$

Нетрудно видеть: несмотря на то, что система (12) состоит из четырех матричных уравнений относительно четырех неизвестных векторстолбцов Г,  $a, \bar{a}, T$ , она не может быть решена, поскольку в ее состав входят прямоугольные матрицы. Отметим также, что все интегралы, определяющие значения элементов матриц из (12), легко берутся аналитически.

Исключив в (12) неизвестные вектор-столбцы Г. Т. получим два матричных уравнения относительно  $a, \overline{a}$ :

$$
R^{(0)} \cdot \alpha + Q^{(0)} \cdot \overline{R}^{(0)} \cdot \overline{\alpha} = I^{(0)} + Q^{(0)} \cdot \overline{I}^{(0)},
$$
  
\n[ $J \times N$ ] [N] [ $J \times M$ ] [ $M \times N$ ] [N] [J] [ $J \times M$ ] [M]  
\n $R^{(1)} \cdot \alpha - Q^{(1)} \cdot \overline{Q}^{(1)} \cdot \overline{\alpha} = 0.$   
\n[ $J \times N$ ] [N] [ $J \times M$ ] [ $M \times N$ ] [N] (N]

Таким образом, получили систему из трех матричных уравнений (8) и (13) относительно неизвестных вектор-столбцов  $a$  и  $\overline{a}$ . При этом уравнения (8) при  $N \rightarrow \infty$  обеспечивают выполнение уравнений Максвелла в области плавного перехода, а уравнения (13) - выполнение граничных условий при  $z = [0; L]$ .

Совместное рассмотрение (8) и (13) представляет собой, в сущности, запись обобщенной матрицы рассеяния переходного участка волновода с граничными условиями на сечениях  $z = 0$  и  $z = L$  этого участка.

В результате объединения уравнений (8) и (13) получаем неоднородное матричное уравнение:

$$
\mathfrak{R} \cdot \begin{bmatrix} a \\ \overline{a} \end{bmatrix} = \begin{bmatrix} I^{(0)} - Q^{(0)} \ \overline{I}^{(0)} \\ \begin{bmatrix} J & [J \times M] \ [M] \\ 0 \end{bmatrix}, \tag{14}
$$

где

$$
\mathcal{R} = \begin{pmatrix} 0 & R^{(0)} - Q^{(0)} & \overline{R}^{(0)} \\ \begin{bmatrix} 0 & 0 \\ 0 & 0 \end{bmatrix} & \begin{bmatrix} 0 \\ 0 \\ 0 \end{bmatrix} & \begin{bmatrix} 0 \\ 0 \end{bmatrix} \\ \begin{bmatrix} 0 \\ R^{(1)} \end{bmatrix} & Q^{(1)} & \overline{Q}^{(1)} \\ \begin{bmatrix} 0 \\ 0 \\ 0 \end{bmatrix} & \begin{bmatrix} 0 \\ 0 \\ 0 \end{bmatrix} & \begin{bmatrix} 0 \\ 0 \\ 0 \end{bmatrix} \end{pmatrix}.
$$

 $-$ 

Решая неоднородное уравнение (14), получаем амплитудные коэффициенты волн, возбуждаемых на неоднородном участке планарного волновода.

Отметим ряд вычислительных особенностей представленного алгоритма, существенно снижающих временные затраты на проведение машинного расчета.

Во-первых, из анализа интегралов (9) следует, что от значения функции  $\varepsilon(x, z)$  зависят только интегралы  $W^{(0)}$ ,  $W^{(1)}$ ,  $\overline{W}^{(0)}$ ,  $\overline{W}^{(1)}$  (остальные интегралы легко берутся аналитически). причем их можно переписать в виде

$$
W_{q,n}^{(0)} = \int_0^L \sin(\gamma_n z) \sin(\gamma_q z) \times
$$
  
\n
$$
\times \left[ \int_0^H \varepsilon(x, z) \sin(\alpha_n x) \sin(\alpha_q x) dx \right] dz =
$$
  
\n
$$
= \int_0^L \sin(\gamma_n z) \sin(\gamma_q z) F_{q,n}(z) dz,
$$
  
\n
$$
\overline{W}_{q,n}^{(0)} = \int_0^L \cos(\overline{\gamma_n} z) \sin(\gamma_q z) \times
$$
  
\n
$$
\times \left[ \int_0^H \varepsilon(x, z) \sin(\alpha_n x) \sin(\alpha_q x) dx \right] dz =
$$
  
\n
$$
= \int_0^L \cos(\overline{\gamma_n} z) \sin(\gamma_q z) F_{q,n}(z) dz,
$$
  
\n
$$
W_{q,n}^{(1)} = \int_0^L \sin(\gamma_n z) \cos(\overline{\gamma_q} z) \times
$$
\n(15)

$$
\times \left[ \int_{0}^{H} \varepsilon(x, z) \sin(\alpha_n x) \sin(\alpha_q x) dx \right] dz =
$$
\n
$$
= \int_{0}^{L} \sin(\gamma_n z) \cos(\overline{\gamma}_q z) F_{q,n}(z) dz,
$$
\n
$$
\overline{W}_{q,n}^{(1)} = \int_{0}^{L} \cos(\overline{\gamma}_n z) \cos(\overline{\gamma}_q z) \times
$$
\n
$$
\times \left[ \int_{0}^{H} \varepsilon(x, z) \sin(\alpha_n x) \sin(\alpha_q x) dx \right] dz =
$$
\n
$$
= \int_{0}^{L} \cos(\overline{\gamma}_n z) \cos(\overline{\gamma}_q z) F_{q,n}(z) dz.
$$

где

$$
F_{q,n}(z) = \int_{0}^{H} \varepsilon(x, z) \sin(\alpha_n x) \sin(\alpha_q x) dx.
$$

Таким образом, при вычислении четырех интегралов (15) достаточно лишь один раз рассчитать функцию  $F_{a,n}(z)$ , что обеспечивает высокое быстродействие предложенного алгоритма.

Во-вторых, все интегралы, определяющие значения элементов матриц из (12), легко берутся аналитически.

Кроме того, видно, что матрицы, определяемы интегралами (9), не зависят от частоты, что позволяет вычислить их один раз и подставлять затем в (8).

## 2. Реализация метода на примере расчета плавного перехода с экспоненциально изменяющимся диэлектрическим заполнением

Проведем расчет дифракции Н-волны на плавном переходе между планарными волноводами с частичным диэлектрическим заполнением экспоненциального профиля (параметры рассматриваемой структуры приведены на рис. 2).

При использовании МЧО плавный переход заменяется на ступенчатую структуру (рис. 2, а) с произвольным числом областей, после чего для каждой частичной области находятся собственные волны. В результате приравнивания тангенциальных компонент поля на границах раздела частичных областей и использования условий ортогональности собственных функций поперечных сечений получается расчетный алгоритм. Детальное описание алгоритма расчета плавных переходов методом их ступенчатой аппроксимации приведено в [13].

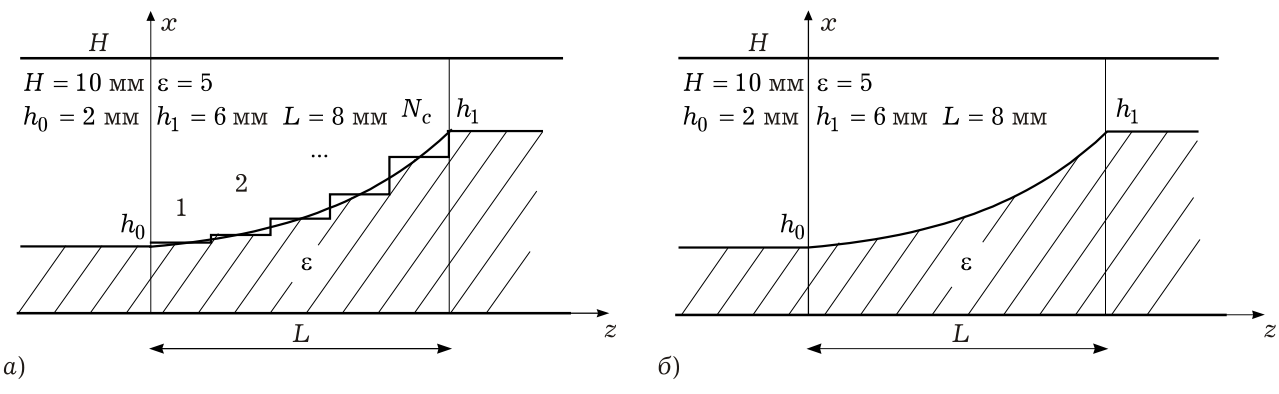

Рис. 2. Расчет дифракции на плавном переходе с помощью МЧО и спектрального метода: а) результаты МЧО; б) результаты спектрального метола

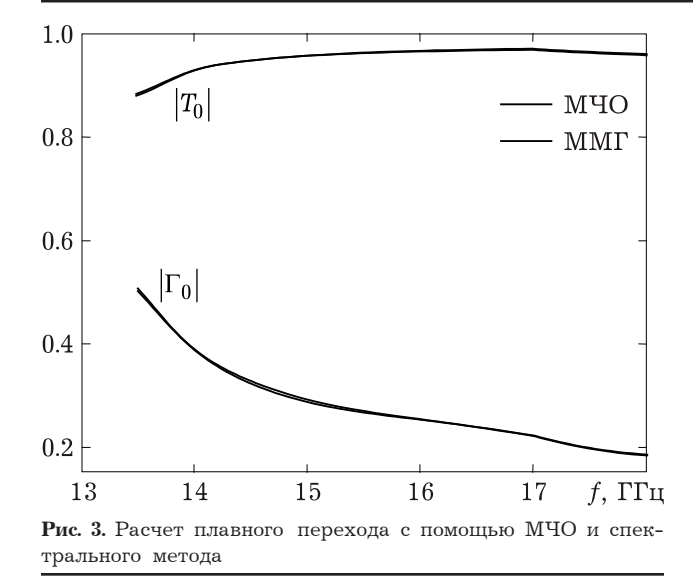

Недостатком МЧО в данном случае является необходимость расчета спектров собственных волн всех частичных областей (которых может быть достаточно много). При сложном профиле распределения диэлектрической проницаемости (подобном представленному на рис. 1) эта задача достаточно трудно реализуема. Для предложенного в данной работе спектрального метода никаких ограничений на функцию  $\varepsilon(x, z)$  не накладывается, а распределение поля в области

Результаты расчета плавного перехода, полученные с помощью МЧО и спектрального метода, приведены на рис. 3.

перехода определяется автоматически.

Из рисунка видно, что линии, полученные двумя методами, практически неразличимы, что подтверждает работоспособность предложенного метода.

#### Заключение

На основе спектрального метода предложен подход к решению внутренних задач дифракции, позволяющий рассчитывать характеристики передачи произвольных неоднородностей в экранированных волноводах.

Представленный подход может быть распространен на задачи дифракции на неоднородностях в прямоугольных и круглых волноводах с произвольным диэлектрическим заполнением, для которых известен полный набор собственных краевых задач при их (волноводах) однородном заполнении. При расчете дифракции в волноводах, спектр которых содержит комплексные волны [1; 13], применение предложенного метода позволит избавиться от сложной процедуры поиска комплексных волн в переходе, достаточно будет рассчитать полный спектр волн правого и левого волноводов.

#### Список литературы

- 1. Веселов Г.И., Раевский С.Б. Слоистые метало-диэлектрические волноводы. М.: Радио и связь, 1988. 247 с.
- 2. Бударагин Р.В., Радионов А.А. Методы расчета волноводов с плавно нерегулярной экранирующей поверхностью // Антенны. 2004. Вып. 6 (85). С. 25-30.
- 3. Бударагин Р.В., Радионов А.А., Титаренко А.А. Расчет плавных переходов в круглом экранированном волноводе // Физика волновых процессов и радиотехнические системы. 2000. Т. 3. № 2. С. 27-30.
- 4. Каценеленбаум Б.З. Теория нерегулярных волноводов с медленно меняющимися параметрами. М.: Изд-во AH CCCP, 1961. 215 c.
- 5. Шевченко В.В. Плавные переходы в открытых волноводах. М.: Наука, 1963. 190 с.
- 6. Павельев В.Г., Цимринг Ш.Е. К теории неоднородных электромагнитных волноводов, содержащих критические условия // Радиотехника и электроника. 1982. Т. 27. № 6.  $C.982 - 986$
- 7. Бударагин Р.В., Радионов А.А. Расчет волноводов с периодически меняющейся экранированной поверхностью на основе модифицированного метода поперечных сечений // Антенны. 2009. Вып. 8. С. 66-71.
- 8. Никольский В.В., Никольская Т.И. Декомпозиционный подход к задачам электродинамики. М.: Наука, 1983.
- 9. Silvester P.P., Ferrari R.L. Finite elements for electrical engineers. Cambridge: Cambridge University Press, 1985.
- 10. Раевский С.Б., Титаренко А.А. Метод электродинамического расчета прямоугольных закрытых волноводов с произвольным диэлектрическим заполнением // Антенны. 2007. Вып. 2 (117). С. 4–11.
- 11. Раевский С.Б., Титаренко А.А. Решение внешней краевой задачи о распространении электромагнитных волн в направляющей диэлектрической структуре произволь-

ного поперечного сечения // Журнал вычислительной математики и математической физики. 2009. Т. 49. № 12. С. 2201–2213.

- 12. Темнов В.М., Титаренко А.А. Моделирование многоступенчатых и плавных переходов для устройств КВЧ- и оптического диапазонов // Физика волновых процессов и радиотехнические системы. 2000. Т. 3. № 2. С. 32–38.
- 13. Раевский С.Б., Титаренко А.А. Расчет открытых продольно-регулярных диэлектрических волноводов с произвольным поперечно-неоднородным сечением // Радиотехника и электроника. 2009. Т. 54. № 11. С. 1285–1299.

## **Spectral method applying for solving closed waveguides diffraction problems**

### *A.A. Titarenko*

By the means of spectral method the universal algorithm of calculation of diffraction in closed waveguides with arbitrary dielectric filling is presented. The method is based upon presenting of diffracting structures fields as serial expansion of some basis functions, having completeness and satisfying boundary conditions of waveguide's boundary. *Keywords*: spectral method, Galerkin method, arbitrary waveguides.

#### **Неганов, В.А.**

**Физическая регуляризация некорректных задач электродинамики: линии передачи, антенны, дифракция электромагнитных волн /** В.А. Неганов. – М.: «САЙНС-ПРЕСС», 2008. – 432 с., 122 ил.

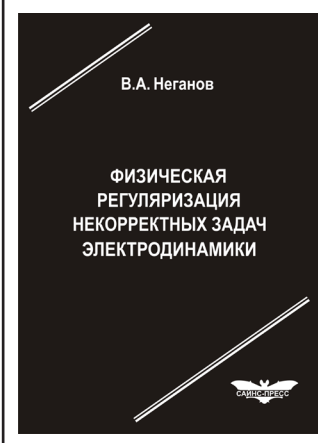

#### **ISBN 978-5-88070-161-2**

УДК 537.87 ББК 32.84 Н 41

Изложены основы физической регуляризации некорректных задач электродинамики, связанной с особенностями физических и математических моделей задач (физические допущения, некорректные математические выкладки, отсутствие предельного перехода). Подход, по мнению автора, обладает большими возможностями, чем метод регуляризации Тихонова А.Н. интегральных уравнений Фредгольма первого рода, названный в книге методом математической регуляризации. Метод физической регуляризации (МФР) применен к анализу

волноведущих и излучающих структур, а также задачам дифракции электромагнитных волн на некоторых телах. МФР позволил впервые корректно осуществить анализ полей в ближних зонах некоторых антенн, устранить несамосогласованное приближение Кирхгофа в задачах дифракции, установить связь поверхностной плотности тока проводимости с напряженностями электрического и магнитного полей для диполя Герца и т. п.

*Для специалистов в области радиотехники и радиофизики СВЧ, электромагнитной совместимости РТС, математической теории дифракции и математического моделирования электродинамических структур самого широкого назначения. Может быть полезна преподавателям вузов, докторантам, аспирантам и студентам старших курсов соответствующих специальностей.*